# **SERVICE BULLETIN**

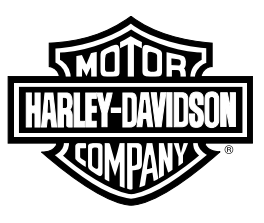

# **M1540: 2021 PAN AMERICA ECM UPDATE**

# **Purpose for Service Bulletin**

This service bulletin is to inform dealers of an Electronic Control Module (ECM) update that is available on Digital Technician II (DT II). This update is to address a no crank, no start condition. Bikes exhibiting this condition will have no reaction when the starter button is pushed with Ignition ON.

It may be seen that after turning the Ignition OFF and waiting 30 or more seconds then turning the Ignition ON again the starter button will then operate as normal.

# **Motorcycles Affected**

All 2021 Pan America RA1250 and RA1250S vehicles.

# **Markets Affected**

All markets are affected.

## **Part Numbers**

<span id="page-0-0"></span>[Refer](#page-0-0) to Table 1.

#### **Table 1. Part Numbers**

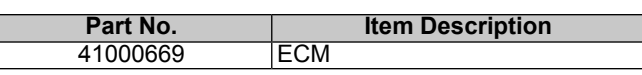

# **Required Dealer Action**

**NOTE** 

Make sure that software version V21.8 or later is installed on DT II.

### **NOTE**

See [Figure](#page-0-1) 1. External power adapter must be plugged into Techlink 3 (TL-3) for ECM reflash procedure to prevent unrecoverable lockups.

- See [Figure](#page-0-2) 2. The external power adapter must have an output of at least 12 V and 1.2 A. This includes the power adapter included with the TL-3 or the adapter for the DT II.
- The vehicle battery should be fully charged prior doing the software update.
- Have <sup>a</sup> battery tender connected to the battery while performing software update.

<span id="page-0-1"></span>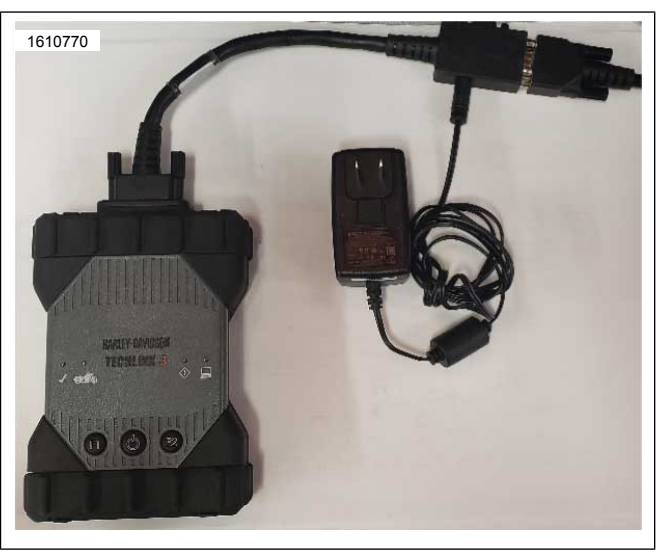

**Figure 1. External Power Adapter**

<span id="page-0-2"></span>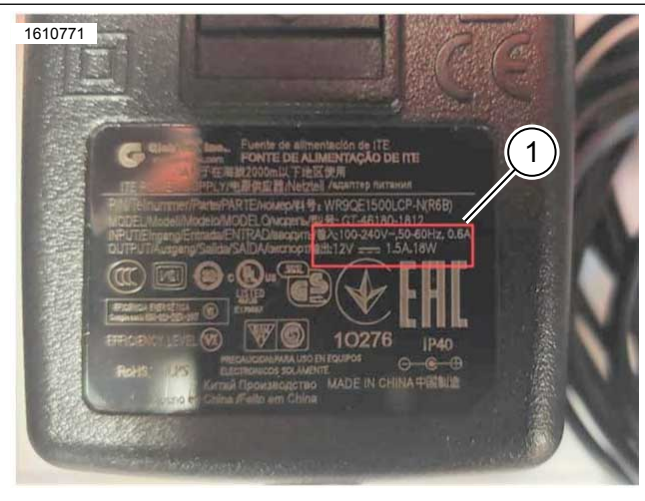

**1. 12V and 1.2A Minimum Output Figure 2. 12V and 1.2A Output**

<span id="page-0-3"></span>[Refer](#page-0-3) to Table 2.

#### **Table 2. Software Version**

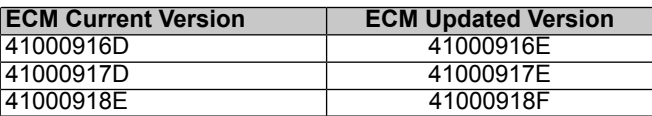

**NOTE** 

In the interest of preserving customer safety and satisfaction, always check for outstanding recalls whenever any motorcycle is brought into your dealership for either maintenance or service.

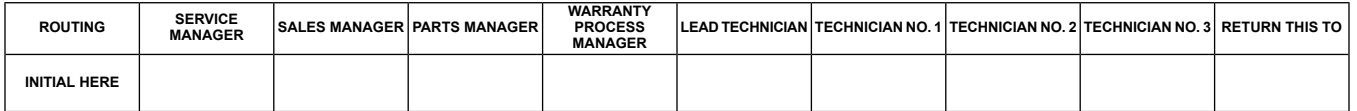

**M1540 2021-10-21**

# **Electronic Control Module (ECM) Reflash Sequence**

- 1. Connect battery tender directly to vehicle battery (not through battery tender lead).
	- a. Verify battery is fully charged before proceeding.
- 2. Connect TL-3 to vehicle.
- 3. Connect external power to TL-3 using appropriate power supply providing at least:
	- a. 12 V
	- b. 1.2 A
- 4. Place vehicle in Ignition ON.
- 5. Open DT II program and establish communication with vehicle.
- 6. Proceed to reflash ECM and follow on-screen directions.

# **Credit Procedure**

**NOTE** Enter bulletin number into comment section of claim.

**Table 3.**

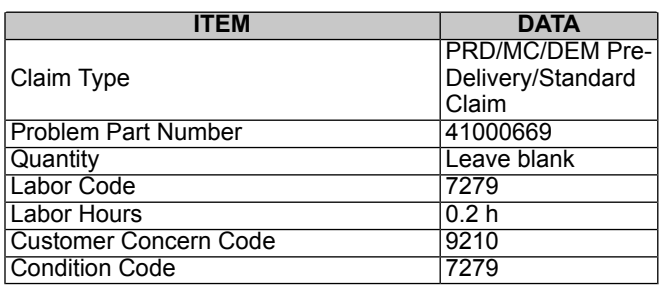